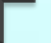

# **Java Concurrency** Framework

-Aditya Bhave CSCI-5448 Graduate Presentation 04-01-2011

#### About Me...

- **MSEE at CU finishing up in Summer 11**
- Work full time at Alticast Inc
- Background in Embedded Systems
	- Media Processing
	- Middleware
	- Cable TV industry

#### Agenda

- ▶ Concurrency in C and Java
- Need for a framework
- **Threads** 
	- Creation and Starting
- ▶ Synchronization
- Executor Interfaces
- ▶ Thread Pools
- Future Interface
- **More Synchronizers**
- AbstractQueueSynchronizer framework
- BlockingQueueInterfaces
- References

### **Concurrency in general**

- ▶ Sequential programs: execute a single stream of operations
- ▶ Concurrent program: several streams of operations may execute concurrently
	- Streams can communicate and interfere with one another
	- Each such sequence of instructions is called a thread
	- Operations in threads are interleaved in an unpredictable order. Operations within a thread are strictly ordered
	- Different than parallel execution
	- Difficult to design, test, write, reason about, debug and tune

### Concurrency contd ...

#### ▶ Things to worry about:

- Shared data
	- Locking
	- Visibility
	- Atomicity
- Coordination
	- Communication between Threads
- Performance
	- Deadlock
	- Spin wait
	- Lock Contention

## **Concurrency in C**

#### **Locking in C:**

- Initialize mutex
- Explicitly guard shared data "shared":
	- pthread\_mutex\_lock(m1);

shared++;  $\frac{1}{1}$  This operation should be atomic pthread\_mutex\_unlock(m1);

- **Increased development overhead** 
	- Explicitly create threads, remember thread id's
	- Explicit locking and unlocking
	- Remembering which thread holds which locks
	- Can break modularity completely
- $\rightarrow$  Need for abstracting the internals of synchronization and atomicity from developers

## **Java Concurrency framework**

- ▶ Package java.util.concurrent to the rescue
- **Important aspects** 
	- Defining and starting threads
	- Synchronization
	- Liveness
	- Immutable objects
	- High Level Concurrency
		- Lock Objects
		- Executors
		- Thread Pools
		- Atomic Variables

### **Threads**

}

}

```
▶ Method I: Imlementing Runnable
```
◦ public class PrimeRun implements Runnable { long minPrime; public PrimeRun(long minPrime) {

```
this.minPrime= minPrime;
```

```
}
public void run() {
      // Compute prime larger than minPrime
} 
public static void main(String[] args) {
       PrimeRun pr= new PrimeRun(7);
```

```
new Thread(pr).start();
```
#### **Threads**

}

}

```
▶ Method II: Extending Thread
```

```
◦ public class PrimeThread extends Thread {
    long minPrime;
    public PrimeThread(long minPrime) {
           this.minPrime= minPrime;
```

```
}
public void run() {
```

```
// Compute prime larger than minPrime
}
public static void main(String[] args) {
       PrimeThread pt= new PrimeThread(7);
       pt.start();
```

```
◦ Thread class itself implements Runnable
```
#### **Threads**

- **Method I better:** 
	- more general, because the Runnable object can subclass a class other than Thread
	- more flexible
	- applicable to the high-level thread management APIs
- Invoke start method to start the thread
- ▶ Run method of thread object can be invoked by current thread without starting new thread. (Error Prone)

- **Memory Consistency Errors**
- ▶ Ex: Threads A and B increment shared variable "ct"
	- Race condition !!!
		- A fetches  $ct = 0$
		- $\cdot$  B fetches  $ct = 0$
		- A computes the value  $ct++=1$
		- A stores the value 1 in ct
		- B computes new value  $ct++=1$
		- B stores the value 1 in ct
	- Make "ct" atomic. i.e. All threads should have same view of "ct" and access it in a synchronized manner

#### **Thread Interference**

- when two operations, running in different threads, but acting on the same data, interleave
- Ex: Thread A and B share variable int c;
	- Thread A: Retrieve c.
	- Thread B: Retrieve c.
	- Thread A: Increment retrieved value; result is 1.
	- $\cdot$  Thread B: Decrement retrieved value; result is  $-1$ .
	- Thread A: Store result in c; c is now 1.
	- $\cdot$  Thread B: Store result in c; c is now  $-1$ .

- Synchronized Methods
	- public *synchronized* void increment() { $c++;$ }
	- public *synchronized* void decrement() { c--; }
	- It is not possible for two invocations of synchronized methods on the same object to interleave
	- Automatically establishes a happens-before relationship with *any subsequent invocation* of a synchronized method for the same object
	- Thread invoking synchronized method automatically acquires the *intrinsic lock* for that method's object and releases it when the method returns

- ▶ Synchronized Statements
	- public class MsLunch {
		- private long  $c1 = 0$ ;
		- private long  $c2 = 0$ ;
		- private Object lock1 = new Object();
		- private Object lock $2 = new Object()$ ;
		- public void inc1()
		- { synchronized(lock1) {  $c1++;$  } }
		- public void inc2()

}

- { synchronized(lock2) { $c2++;$  } }
- ▶ To make update of c1 independent of update of c2, but still keep both updates synchronized. ▶ Fine grained synchronization

## **Atomic Variables**

- java.util.concurrent.atomic provides classes methods to have atomic variables
- ▶ Ex: in previous example, replace int c with atomic integer c:
	- private AtomicInteger  $c = new$  AtomicInteger(0);
	- $\circ$  Replace "c++" by c. incrementAndGet()
	- Replace "c--" by c.decrementAndGet();
	- You can obtain value of c by c.get();
- ▶ Has performance advantages.
- Neatly *encapsulate* operations; prevent inadvertent access to data from unsynchronized code
- Implemented using the fastest native construct available on the platform (compare-and-swap etc.)

#### **Executors**

- ▶ Separate the thread management and creation from the rest of the application
- ▶ Objects that encapsulate these functions are known as executors
- Three interfaces:
	- Executor
	- ExecutorService
	- ScheduledExecutorSercice

#### **Executor Interface**

- ▶ Simple interface that supports launching new tasks
- ▶ Provides a single method, execute
- ▶ Runnable object "r" and Executor object "e" then, • (new Thread(r)).start();  $\rightarrow$  e.execute(r);
- ▶ Can create a new thread and launch it immediately
- ▶ More likely to use an existing worker thread to run "r"

#### **ExecutorService**

- ▶ Supplements executor with more versatile submit method
	- submit accepts *Runnable* objects, but also accepts *Callable* objects, which are similar to Runnable but allow the task to return a value
	- submit returns a *Future* object
		- used to retrieve the Callable return value and to manage the status of both Callable and Runnable tasks
- ExecutorService provides methods for submitting large collections of Callable objects
- It provides methods for managing the shutdown of the executor

## ScheduledExecutorService

- ▶ Supplements the methods of its parent ExecutorService with schedule method
	- schedule executes a Runnable or Callable task after a specified delay
- ▶ Defines scheduleAtFixedRate and scheduleWithFixe dDelay
	- To execute specified tasks repeatedly, at defined intervals

### **Thread Pools**

- Thread pools consist of worker threads
- Minimize the overhead due to thread creation
- ▶ Avoid allocating and de-allocating many thread objects. Reduce significant memory management overhead
- **Fixed thread pool** 
	- Always has a specified number of threads running
	- If a thread is somehow terminated while it is still in use, it is automatically replaced with a new thread.
	- Tasks are submitted to the pool via an internal queue
	- Queue holds extra tasks whenever there are more active tasks than threads

### **Thread Pools**

- ▶ Create an executor that uses a fixed thread pool
	- invoke the newFixedThreadPool factory method in java.util.concurrent.Executors
- **Additional Methods:** 
	- newCachedThreadPool method creates an executor with an expandable thread pool, suitable for applications that launch many short-lived tasks
	- newSingleThreadExecutor method creates an executor that executes a single task at a time
- ▶ FactoryMethod design pattern in practice

## Putting it all together ... in code

public class RunnableTester {

public static void main(String[] args) {

// create and name each runnable

SomeTask task $1$  = new SomeTask("thread1");

SomeTask task $2 = new SomeTask("thread2")$ ;

// create ExecutorService to manage threads

**ExecutorService** threadExecutor = Executors.newFixedThreadPool(2);

// start threads and place in runnable state threadExecutor.execute(task1); // start task1

threadExecutor.execute(task2); // start task2

// shutdown worker threads

threadExecutor.shutdown();

System.out.println("Threads started, main ends\n"); }

} // end class RunnableTester

}

public SomeTask implements Runnable{

// do something here

## Putting it all together ... in code

 public class MyScheduledExecutorService { ScheduledExecutorService scheduler= Executors.newScheduledThreadPool(1); public void beepForAnHour() {

```
final Runnable beeper = new Runnable() {
```
}

```
public void run() { System.out.println("beep");
```
};

}

}

ScheduledFuture<?> beeperHandle = scheduler.scheduleAtFixedRate( beeper, 1, 5, SECONDS);

```
// Schedule to beep every five seconds
```

```
scheduler.schedule(new Runnable() {
```
public void run() { beeperHandle.cancel(true); } }, 60 \* 60, SECONDS);

```
}
```
public static void main(String args[]) {

MyScheduledExecutorService mses = new MyScheduledExecutorService(); mses.beepForAnHour();

### **Future Interface**

- ▶ Future represents the result of an asynchronous computation
- ▶ Methods are provided to check if the computation is complete, to wait for its completion, and to retrieve the result of the computation
- The result can only be retrieved using method get when the computation has completed
- ▶ Cancellation is performed by the cancel method

## **Future Interface**

```
 interface ArchiveSearcher { 
        String search(String target); } 
  class App { 
        ExecutorService executor = ... 
        ArchiveSearcher searcher = ... 
        void showSearch(final String target) throws 
                           InterruptedException { Future<String>
  future = executor.submit( new metal research new metal research new metal research new metal research new metal
  Callable<String>() { 
                           public String call() { 
                                     return searcher.search(target); }
                  }
        ); 
        displayOtherThings(); // do other things while searching try {
  displayText(future.get()); // use future }
       catch (ExecutionException ex) { cleanup(); return; } } 
  } 
The Scheduled Future \langle 2 \rangle in the previous code states that you would like
  to use a ScheduledFuture for the sake of cancellability but not provide a 
  usable result. It is return value of ScheduledExecutorService methods.
```
## More Synchronizers...

#### ▶ Semaphores

- Semaphore maintains a set of permits.
- acquire() blocks if necessary until a permit is available, and then takes it
- release() adds a permit, potentially releasing a blocking acquirer
- Used to restrict the number of threads than can access some (physical or logical) resource
- Semaphore *encapsulates* the synchronization needed to restrict access to the resource pool, separately from any synchronization needed to maintain the consistency of the pool itself
- Methods provided to ensure fairness, checking for permits, acquire in non-blocking manner and get number of threads queued to acquire that semaphore object

## More Synchronizers...

#### ▶ Cyclic Barrier

- A synchronization aid that allows a set of threads to all wait for each other to reach a common barrier point
- barrier is called cyclic because it can be re-used after the waiting threads are released
- await()
	- Waits until all parties have invoked await on this barrier
	- If the current thread is not the last to arrive then it is disabled for thread scheduling purposes and lies dormant until:
		- The last thread arrives
		- Some other thread interrupts the current thread
		- Some other thread interrupts one of the other waiting threads
		- Some other thread times out while waiting for barrier
		- Some other thread invokes reset() on this barrier

### More Synchronizers...

```
 Thread starting code in some class:
   barrier = new CyclicBarrier (N, new Runnable()
                                        { public void run() 
                                                   { some_random_function(...); } 
                                        });
   for (int i = 0; i < N; ++i) {
       new Thread(new some_random_class(i)).start(); 
    }
 Code for threads to wait on cyclic barrier
   ◦ class some_random_class implements Runnable { 
       public void run() { 
             while (!done()) { 
                  function1(arg1); 
                  try { barrier.await(); 
                  } catch (InterruptedException ex) { return; } 
                   catch (BrokenBarrierException ex) { return; } 
             } 
       }
    }
 some_random_function() is executed each time a barrier is encountered 
and tripped by a thread
```
## AbstractQueueSynchronizer class

- **Provides a framework for implementing blocking locks and** related synchronizers (semaphores etc. that rely on first-infirst-out (FIFO) wait queues
- Nearly any synchronizer can be used to implement nearly any other
	- it is possible to build semaphores from reentrant locks, and vice versa
- But…
	- Doing so often entails enough complexity, overhead, and inflexibility
	- It is conceptually unattractive. If none of these constructs are intrinsically more primitive than the others, developers should not be compelled to arbitrarily choose one of them as a basis for building others.
- ▶ Instead, JSR166 establishes a small framework
	- centered on class AbstractQueuedSynchronizer
	- Provides common mechanics that are used by most of the provided synchronizers in the package

## AbstractQueueSynchronizer class

- Generic Synchronizers have acquire() and release() methods in some form
	- Eq: methods Lock.lock, Semaphore.acquire, CountDownLatch.await, and FutureTask.get all map to *acquire* operations in the framework
- ▶ Support for these operations requires the coordination of three basic components:
	- Atomically managing synchronization state
	- Blocking and unblocking threads
	- Maintaining queues
- Synchronizer framework has a concrete implementation of each of these three components, while still permitting a wide range of options in how they are used.
- $\triangleright$  This intentionally limits the range of applicability, but provides efficient enough support that there is practically never a reason not to use the framework (and instead build synchronizers from scratch)

## AbstractQueueSynchronizer code

- Implementation of Mutex class using the framework
- Mutex class, that uses synchronization state zero to mean unlocked, and one to mean locked

#### ▶ class Mutex {

};

```
class Sync extends AbstractQueuedSynchronizer {
         public boolean tryAcquire(int ignore) {
         return compareAndSetState(0, 1);
         } 
         public boolean tryRelease(int ignore) {
         setState(0); return true;
         } 
}
private final Sync sync = new Sync();
public void lock() { sync.acquire(0); }
public void unlock() { sync.release(0); }
```
- ArrayBlockingQueue
	- A bounded blocking queue backed by an array
	- This queue orders elements FIFO (first-in-first-out)
	- Head: element that has been on the queue the longest time
	- Tail: element that has been on the queue the shortest time
	- New elements are inserted at the tail of the queue, and the queue retrieval operations obtain elements at the head of the queue
	- It is classic Bounded Buffer: Fixed-sized array holds elements inserted by producers and extracted by consumers
	- Attempts to put an element to a full queue will result in the put operation blocking; attempts to retrieve an element from an empty queue will similarly block

#### ▶ ArrayBlockingQueue code

}

```
private ArrayBlockingQueue messageQ = new ArrayBlockingQueue
\langleString\rangle (10);
Logger logger = new Logger(messageQ);public void run () {
  String someMsg;
  try {
           while (true){
                   // do something 
                   // blocks if no space available
                   messageQ.put(someMsg);
           }
  } catch (InterruptedException IE) { … }
```
- LinkedBlockingQueues
	- Not hard bounded as ArrayBlockingQueues
	- Same features as ArrayBlockingQueues, but based on linked nodes
	- Linked queues typically have higher throughput than arraybased queues but less predictable performance in most concurrent applications
	- The optional capacity bound constructor argument serves as a way to prevent excessive queue expansion
	- Linked nodes are dynamically created upon each insertion unless this would bring the queue above capacity

#### PriorityBlockingQueue

- An unbounded blocking queue that uses the same ordering rules as class PriorityQueue and supplies blocking retrieval operations
- While this queue is logically unbounded, attempted additions may fail due to resource exhaustion (causing OutOfMemoryError)
- A priority queue relying on natural ordering also does not permit insertion of non-comparable objects (doing so results in ClassCastException)
- This class and its iterator implement all of the optional methods of the Collection and Iterator interfaces
- The Iterator provided in method iterator() is not guaranteed to traverse the elements of the PriorityBlockingQueue in any particular order
- If you need ordered traversal, consider using Arrays.sort(pq.toArray())

## **References**

- <http://gee.cs.oswego.edu/dl/papers/aqs.pdf>
- [http://download.oracle.com/javase/1.5.0/docs/api](http://download.oracle.com/javase/1.5.0/docs/api/java/util/concurrent/package-summary.html) [/java/util/concurrent/package-summary.html](http://download.oracle.com/javase/1.5.0/docs/api/java/util/concurrent/package-summary.html)
- ▶ [http://www.wiziq.com/tutorial/183-Concurrency](http://www.wiziq.com/tutorial/183-Concurrency-in-Java)[in-Java](http://www.wiziq.com/tutorial/183-Concurrency-in-Java)
- [http://www.slideshare.net/alexmiller/java](http://www.slideshare.net/alexmiller/java-concurrency-gotchas)[concurrency-gotchas](http://www.slideshare.net/alexmiller/java-concurrency-gotchas)
- **[http://book.javanb.com/java-threads-](http://book.javanb.com/java-threads-3rd/jthreads3-CHP-14-SECT-3.html)**[3rd/jthreads3-CHP-14-SECT-3.html](http://book.javanb.com/java-threads-3rd/jthreads3-CHP-14-SECT-3.html)

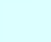

## **Thank You!**

### **Executive Summary**

- The presentation talks about the following things:
	- General concurrency: what it means, how is it important
	- Concurrency in C: with some code thrown in, we explore how it is to write concurrent programs in C, and how it is complicated.
	- Concurrency in Java: Based off previous, point describe the need for abstracting all the concurrency related constructs from application developers, thus a need for Java framework.
	- Threads: How to create and start threads in efficient and scalable manner
	- Synchronization: Explore the need for Thread synchronization and different methods to do so
	- like synchronized methods, synchronized statements, atomic variables etc. ◦ Explore abstractions for thread creation and starting like Executor,
	- ExecutorService and ScheduledExecutorService
	- Introduction to Thread Pools and usage
	- Usage of ExecutorService and Thread Pools together explained using code examples
	- Explanation of Future interface with code
	- More on Synchronizers like Semaphores and CyclicBarriers with code examples
	- Explanation of AbstractQueueSynchronizer class and the abstract framework it provides based on which various Synchronizers mentioned before are implemented, including code example
	- Introduction to BlockingQueueInterfaces